## *Objektorientierte Datenbanken*

Vorlesung 9 Sebastian Iwanowski FH Wedel

## **Inhalt heute: JDO – letzter Teil**

## **Vertiefung vom letzten Mal: Lebenszykluszustände**

**Optionale Lebenszykluszustände (mit FastObjects-Implementierungen)**

**Zusammenfassung: JDO**

*Vertiefung vom letzten Mal: Lebenszykluszustände*

## **Obligatorische Zustände:**

- •**transient**
- •**persistent-new**
- •**hollow**
- •**persistent-clean**
- $\bullet$ **persistent-dirty**
- •**persistent-deleted**
- •**persistent-new-deleted**

**Optionale Zustände:**

- **transient-clean**
- •**transient-dirty**
- •**persistent-nontransactional**

**aber mit einigen Besonderheiten** ☺ **gibt es alle in FastObjects** ☺

## **Welche Auswirkungen haben die Zustände ?**

## **Transiente Objekte:**

- $\bullet$ **keine Verbindung zu irgendeinem Datenbankobjekt**
- **makePersistent erzeugt immer neues Datenbankobjekt**

**"hohle" (hollow) Objekte:** 

- •**Verbindung zu konkretem Datenbankobjekt**
- •**keine Speicherbelegung für Datenfelder (aus Effizienzgründen)**
- •**keine feste Bindung vom PersistenceManager mehr**

**(könnte durch Garbage Collector aufgeräumt werden!) Konsequenz ?** 

 $\bullet$ **Außerhalb einer Transaktion sind die Datenfelder nicht zugänglich !**

**Erreichen des "Spezialzustands" hollow:** 

- **durch Beendigung einer Transaktion (gilt für alle Objekte des PersistenceManagers)**
- **durch direkten Objektzugriff aus Datenbank (über ObjektId bzw. Objektnamen)**
- **durch Iterieren eines Extents**
- **durch Ergebnis einer Query**
- **durch Navigieren von anderem persistenten Objekt aus**

 $\rightarrow$  hollow ist der "Normalzustand" eines Objekts !

## **Kann man die Zustände abfragen ?**

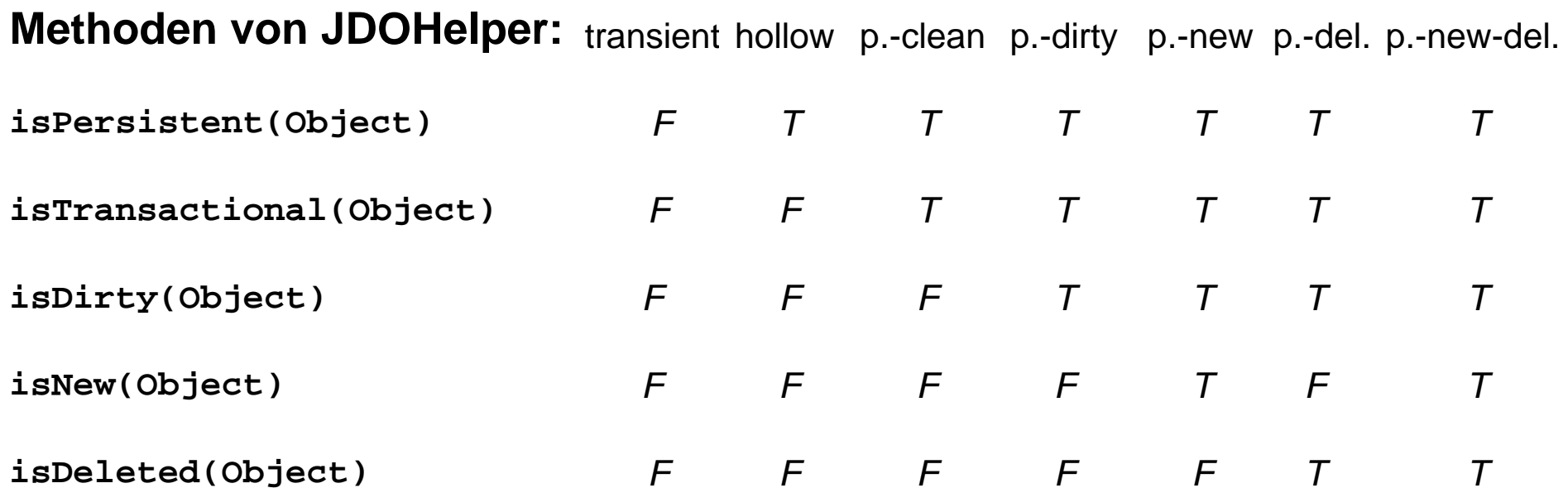

#### **für FastObjects:**

**PersistenceManagers.isHollow (PersistenceManager, Object)**

# *Optionale Lebenszykluszustände*

☺ **wird von FastObjects unterstützt** ☺

# **Wiederholung: Persistenzkonzept bei Attributen**

**Drei Typen für Attribute persistenter Objekte:** 

#### $\bullet$ **persistent**

normale Persistenz durch Erreichbarkeit, **rollback()** bei Transaktionen wirksam

#### •**transactional**

Daten sind immer transient, aber **rollback()** bei Transaktionen wirksam

#### •**none**

Daten sind immer transient, **rollback()** bei Transaktionen setzt sie nicht zurück

# **Analogon: Lebenszykluszustände der Objekte**

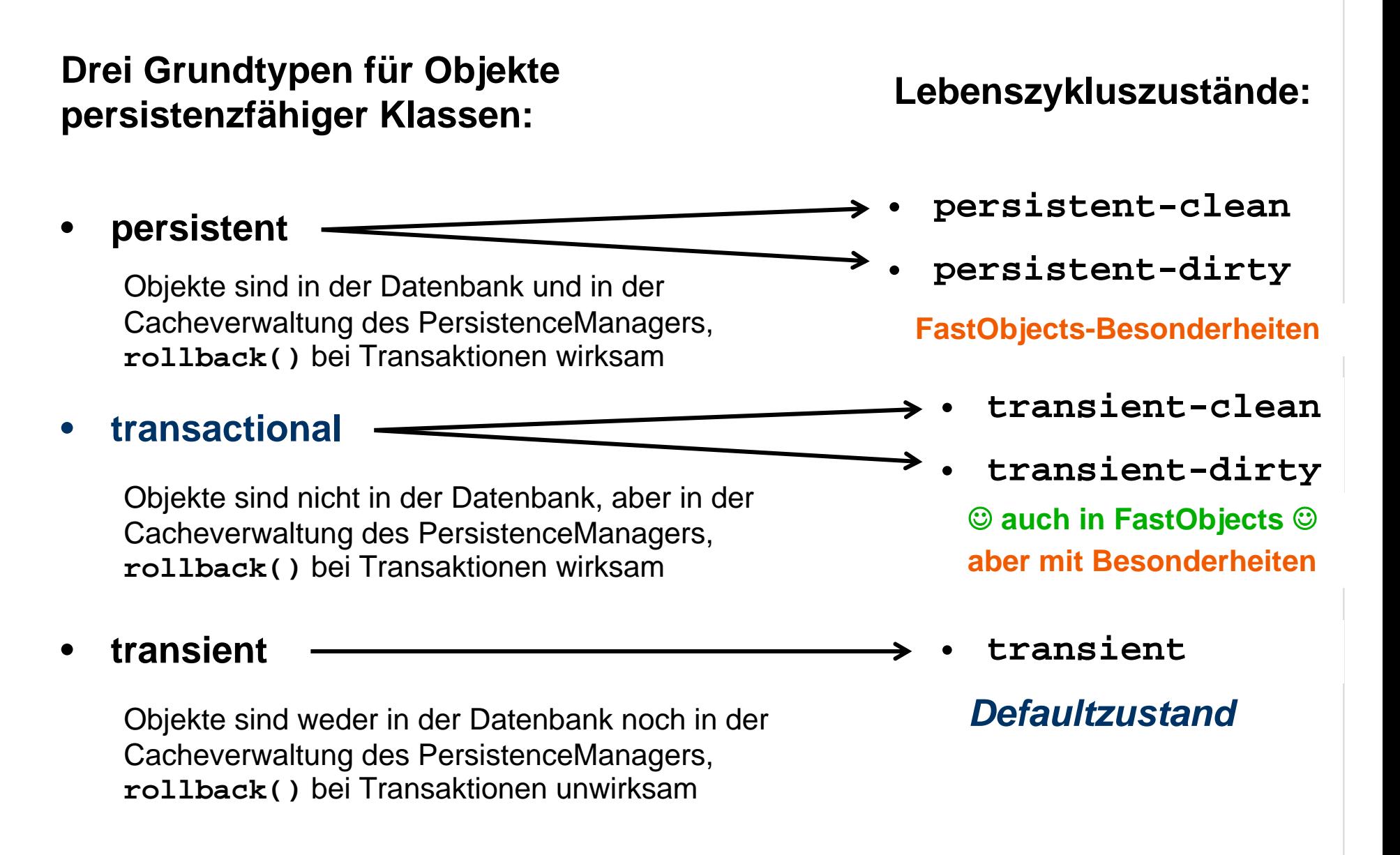

## **Analogon: Lebenszykluszustände der Objekte**

### **Drei Grundtypen für Objekte persistenzfähiger Klassen:**

#### •**persistent**

Objekte sind in der Datenbank und in der Cacheverwaltung des PersistenceManagers, **rollback()** bei Transaktionen wirksam

#### •**transactional**

Objekte sind nicht in der Datenbank, aber in der Cacheverwaltung des PersistenceManagers, **rollback()** bei Transaktionen wirksam

#### •**transient**

Objekte sind weder in der Datenbank noch in der Cacheverwaltung des PersistenceManagers, **rollback()** bei Transaktionen unwirksam

**Methoden von PersistenceManager:** 

**makePersistent(obj)**

**makeTransactional(obj)** ☺ **auch in FastObjects** ☺

**makeNontransactional(obj) aber mit Besonderheiten**☺ **auch in FastObjects** ☺

**makeTransient(obj)**

# **Wiederholung: Transaktionskonzept**

## **3 Transaktionsstrategien:**

 $\bullet$ **Normale (pessimistische) Transaktionen**

Bei Zugriff wird eine Sperre auf das betreffende Datenbankobjekt gelegt. Erst bei Transaktionsende wird die Sperre aufgehoben.

#### $\bullet$ **Optimistische Transaktionen**

Es gibt während der Transaktion die meiste Zeit keine Sperre.

Es wird vor dem Commit nachgeprüft, ob die benutzten Daten sich während der Transaktion geändert haben (dabei gibt es eine Sperre).

Falls sich die Daten während der Transaktion geändert haben, erfolgt eine Nachricht an die Transaktion als Exception und kein Commit.

•**Datenbankzugriff außerhalb von Transaktionen**

für Objekte in bestimmten Zuständen (wird jetzt besprochen)

## **Datenbankzugriff außerhalb von Transaktionen**

**Die in einer Transaktionen zugegriffenen Daten können von dieser Transaktion aus in folgende Zustände gebracht werden:** 

•**nontransactionalRead**

> zum Lesen von Feldern außerhalb von Transaktionen

•**nontransactionalWrite**

> zum Beschreiben von Feldern außerhalb von Transaktionen

**Methoden von Transaction:**

**setNontransactionalRead(bool)**

/ **nicht in FastObjects** /

#### **setRetainValues(bool)**

behält alle Werte im Cache des PersistenceManagers nach Ende der **Transaktion** ☺ **auch in FastObjects** ☺

#### **setRestoreValues(bool)**

stellt alte Werte im Cache des PersistenceManagers her nach rollback der Transaktion☺ **auch in FastObjects** ☺

**setNontransactionalWrite(bool)**

#### / **nicht in FastObjects** /

## **Datenbankzugriff außerhalb von Transaktionen**

**Zugriffe sind für alle Daten möglich, die sich noch im Cache vom PersistenceManager befinden:** 

#### $\bullet$ **transaktionale Objekte**

nicht persistente Objekte unter der Kontrolle des Persistenzmanagers

#### $\bullet$ **persistente Objekte**

#### Problem:

Diese Objekte wechseln im Normalfall nach Ende einer Transaktion in den Zustand **hollow** und fallen aus der Kontrolle des Persistenzmanagers

#### Lösung:

Für nichttransaktionalen Zugriff wechseln diese Objekte in den neuen Zustand **persistent-nontransactional**

#### **Anmerkung:**

Im Zustand **persistent-nontransactional** befinden sich auch die persistenten Objekte von optimistischen Transaktionen, bevor **commit** gemacht wird.

# **Optionale Lebenszykluszustände eines Objekts**

## **Abfragemöglichkeiten für die optionalen Zustände:**

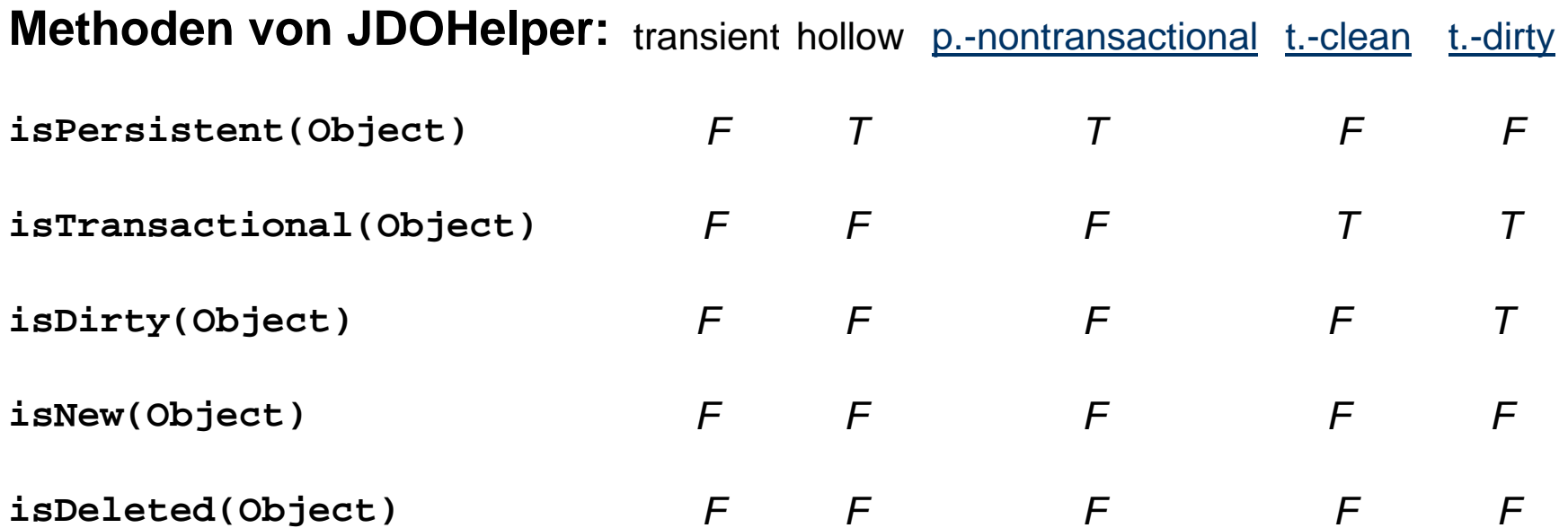

#### **für FastObjects:**

```
PersistenceManagers.isHollow (PersistenceManager, Object)
PersistenceManagers.isPersistentNonTransactional
(PersistenceManager, Object)
```
# **Praktische Erfahrungen mit FastObjects**

#### $\bullet$ **Lesezugriff außerhalb von Transaktionen:**

nur nach **setRetainValues(true)** oder **setRestoreValues(true)** erlaubt

 $\bullet$ **Schreibzugriff außerhalb von Transaktionen:**

nicht zulässig

# **Praktische Erfahrungen mit FastObjects**

#### $\bullet$ **transaktionale Objekte:**

Transaktionale Objekte wechseln nach **commit** der Transaktion, in der sie entstanden sind, in den Zustand **transient-clean**. Wenn sie danach in einer Transaktion geändert werden, also in den Zustand

**transient-dirty** wechseln, so darf diese Transaktion nur mit **rollback** abgeschlossen werden, d.h. **commit** ist nicht zulässig.

Im Lesezugriff wird also stets der Wert gelesen, der in der ersten oder in der gegenwärtigen Transaktion gesetzt wurde.

Ein Wechsel in den Zustand transient mit **makeNontransactional** ist im Zustand transient-dirty nicht zulässig.

**nach Auskunft von Versant Europa ein FastObjects-Bug**

# **Praktische Erfahrungen mit FastObjects**

#### •**persistente Objekte:**

Persistente Objekte wechseln nach **commit** der Transaktion, in der auf sie zugegriffen wurde und in der **setRetainValues (true)** oder **setRestoreValues (true)** ausgeführt wurde, in den Zustand **persistent-nontransactional** (nicht **hollow**!). Wenn sie danach in einer Transaktion geändert werden, die mit **rollback** abgeschlossen wird, dann behalten sie im Cache dennoch die neuen Werte.

Ein Wechsel in den Zustand persistent-nontransactional mit **makeNontransactional** ist im Zustand persistent-dirty nicht zulässig.

Ein Wechsel in den Zustand persistent-nontransactional mit **makeNontransactional** ist im Zustand persistent-clean zwar zulässig, hat aber keine Auswirkungen: Innerhalb von Transaktionen wird bei Feldänderungen automatisch in den Zustand persistent-dirty zurückgekehrt.

Außerhalb von Transaktionen ist Lesezugriff nur erlaubt, wenn **setRetainValues(true)** oder **setRestoreValues (true)** ausgeführt wurde. Anderenfalls geht Objekt nach Beendigung der Transaktion in den Zustand **hollow**, auch wenn die PersistenceManagers-Methoden etwas anderes anzeigen !

# *Zusammenfassung: JDO*

# **Zusammenfassung: JDO**

#### **Vorlesung 4: Der PersistenceManager als Dreh- und Angelpunkt**

alle Lese- und Schreibzugriffe, Transaktionsmanagement

### **Vorlesung 5: Persistenz- und Transaktionskonzept**

Attributmanagement via XML-Metadaten, transiente / transaktionale und persistente Attribute, First-Class- und Second-Class-Objekte

Transaktionseigenschaften, Isolationsniveaus, Transaktionsstrategien (pessimistisch und optimistisch)

### **Vorlesung 6 / 7: JDOQL**

Filter in Java-Syntax, Parameter- und Variablendeklarationen, Anfragen mit collectionwertigen Attributen, Vergleich zu OQL

# **Zusammenfassung: JDO**

#### **Vorlesung 8: Datenidentitätskonzept und Lebenszykluszustände (Anfang)**

ID-Klassen, Datastore- und Application-Identity, verschiedene Zugriffsmöglichkeiten auf ein Datenbankobjekt

## **Vorlesung 9: Lebenszykluszustände (Vertiefung)**

obligatorische Lebenszykluszustände, Wirkung und Zweck (besonders **hollow**), **Zustandsabfrage** 

transaktionale Objekte, nichttransaktionaler Datenzugriff

# *Beim nächsten Mal:*

# *Hibernate*

## **Konzepte im Vergleich: Vorlesung Code: Übung**